# CISC 3120 C18: Network Fundamentals and Reliable Sockets

Hui Chen

Department of Computer & Information Science

CUNY Brooklyn College

# Outline

- Networking fundamentals
- Network interfaces
- Reliable sockets
- Reliable sockets and streams

# Network I/O

- A source or a destination of an I/O stream can be on a computer network
- How do we identify a source or a destination on the network?

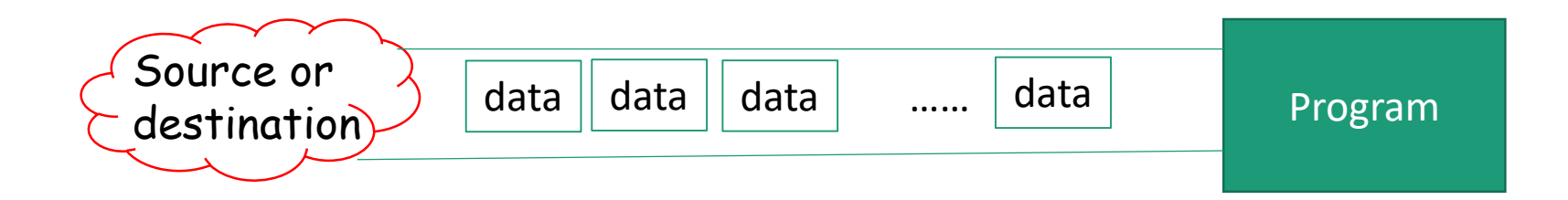

# Layered Architecture

• OSI model and TCP/IP

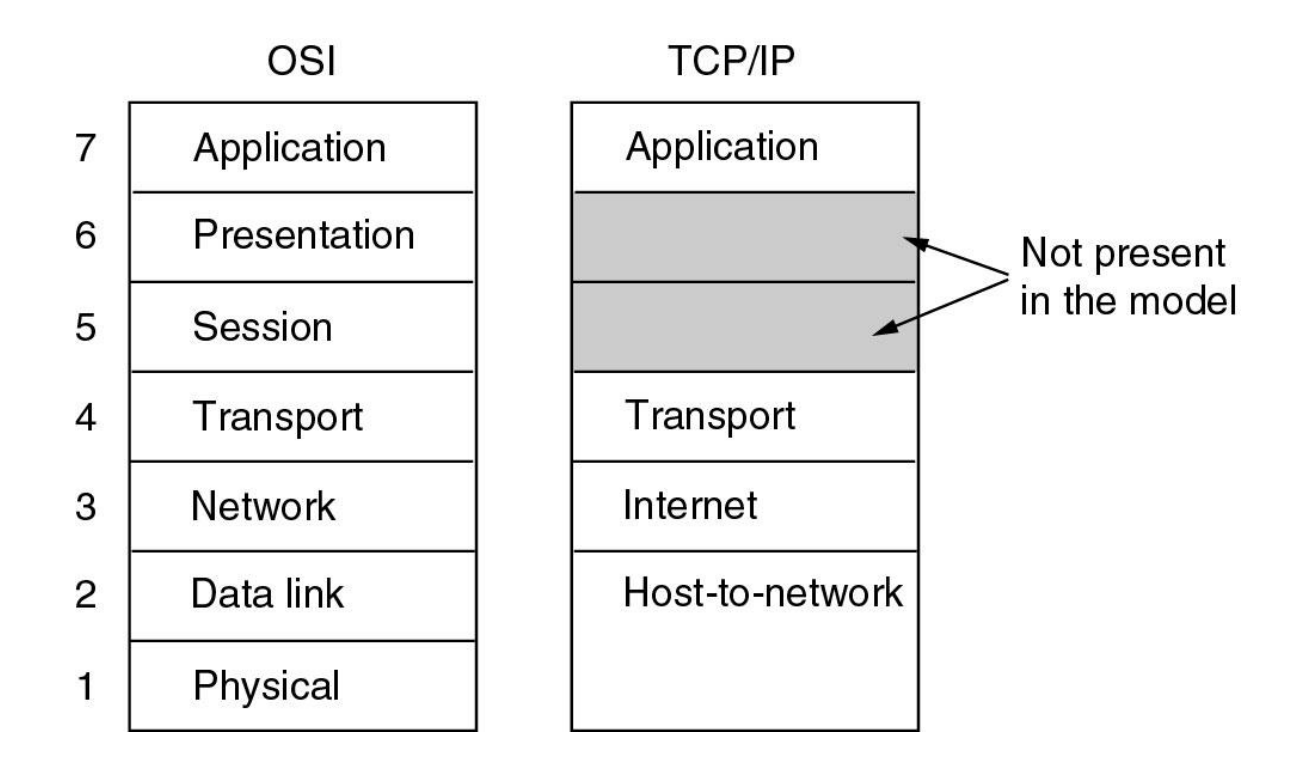

### The Internet Architecture (TCP/IP)

• Layering is not strict, hourglass design, representative implementation

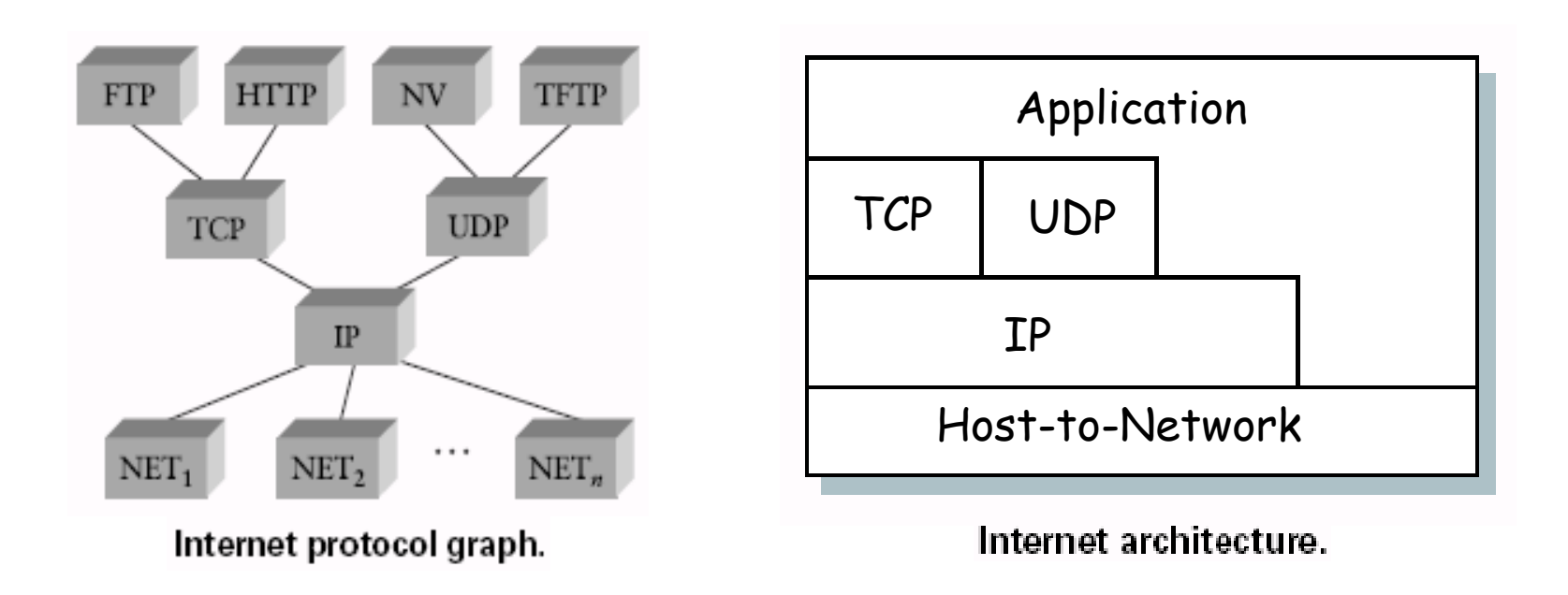

# Two Hosts and a Router

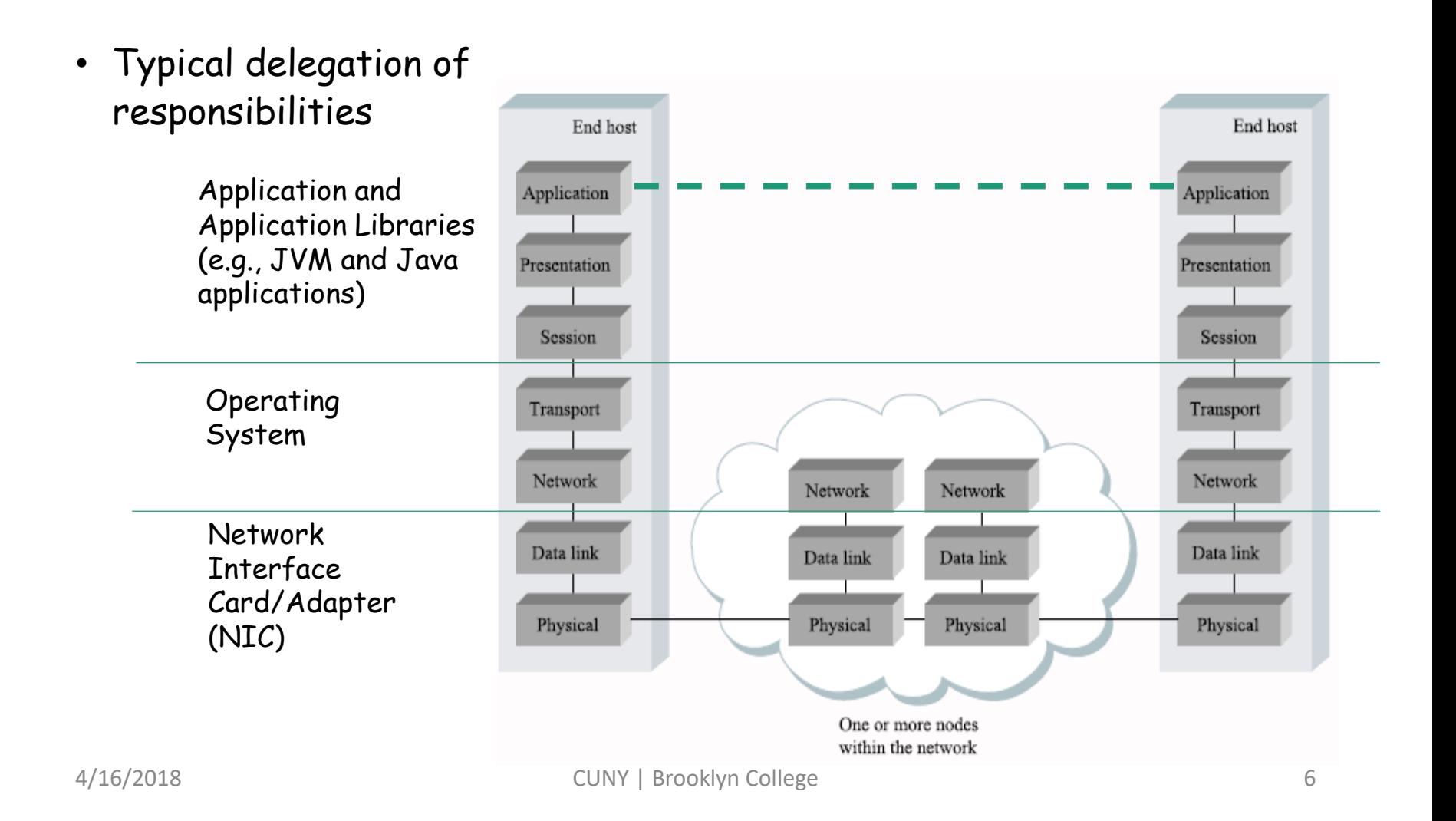

# Network Protocol

- A distributed algorithm and associated data structures for data communication over a network
- Each layer may have many protocols

## Host and Network Interface

- A host may have multiple network interface
- A network interface typically implements physical layer and link layer functionality (or the host-to-network layer)

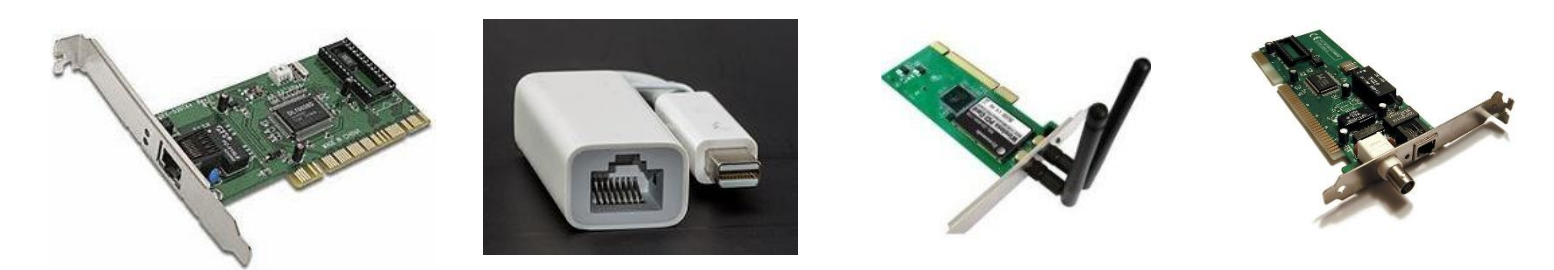

# Network Layer

- Example protocol
	- The Internet Protocol (IP)
	- Communication protocol for hosts
	- Transmit and receive IP packets
	- To identify a host on the Internet, use an IP address

### IP Address

- Currently deployed Internet Protocols
	- IP version 4 (IPv4)
	- IP version 6 (IPv6)
	- The very first field in an IP packet indicates the version of IP protocol
	- Globally unique except local networks & private networks
	- Hierarchical (network number + host number)

#### IPv4 Address

- 32 bit integer
	- Divided into two parts
		- Network number and host number (using prefix or network mask)
- Human-readable form
	- IPv4 numbers-and-dots notation, each number corresponds to a byte in the address
	- Example: 146.245.201.50
- Facing exhaustion of address space, moving to IPv6

### IPv4 Private Networks

- Private networks
	- Not routable in a public network
	- 24-bit block 10.0.0.0–10.255.255.255
	- 20-bit block 172.16.0.0–172.31.255.255
	- 16-bit block 192.168.0.0–192.168.255.255

#### IPv4 Link Local and Loopback Address

- Link local address
	- Not routable
	- For configuration purpose
	- 169.254.0.0/16 (16 bit block: 169.254.0.0 169.254.255.255)
- Loopback address
	- Only stay within the host
	- 127.0.0.0/8 (24 bit block: 127.0.0.0 127.255.255.255)

#### Broadcast, Multicast, and Unicast

- The addresses are divided into broadcast, multicast, and unicast address
	- Broadcast address: all 1's in the host number for the network
	- IPv4 Multicast: 224.0.0.0/4 (224.0.0.0 239.255.255.255)

# A Few IPv4 Address Types

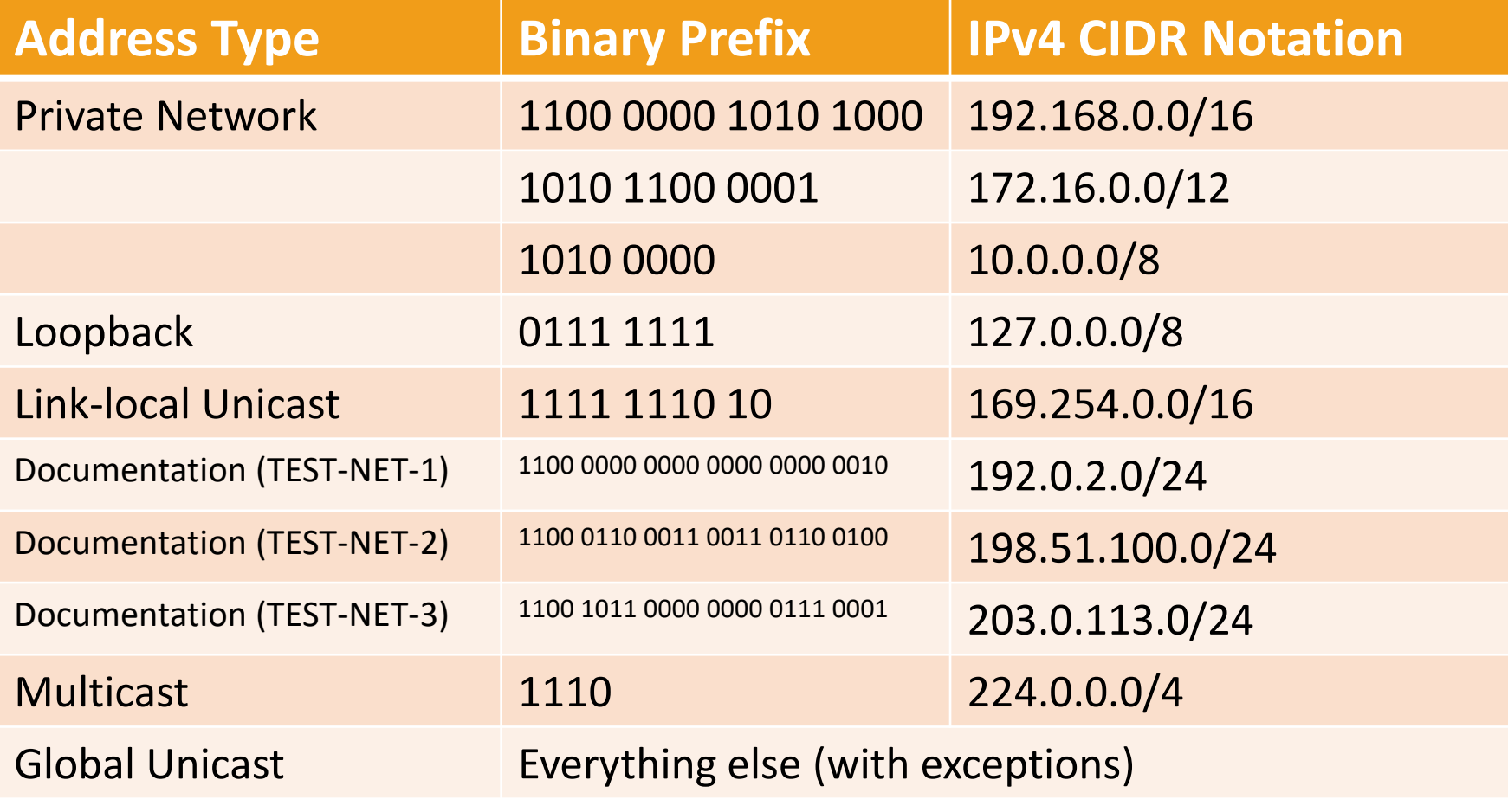

#### IPv6 Address

- 128 bits/16 bytes in length
- IPv6 Notation: a human friendly text representation
- x:x:x:x:x:x:x:x where x is a 16-bit (or 2-byte) hexadecimal number, e.g.,
	- 47CD:1234:4422:ACO2:0022:0022:1234:A456
- Contiguous 0s can be compressed, e.g.,
	- 47CD:0000:0000:0000:0000:0000:A456:0124
	- can be written as
	- 47CD::A456:0124

# A Few IPv6 Address Types

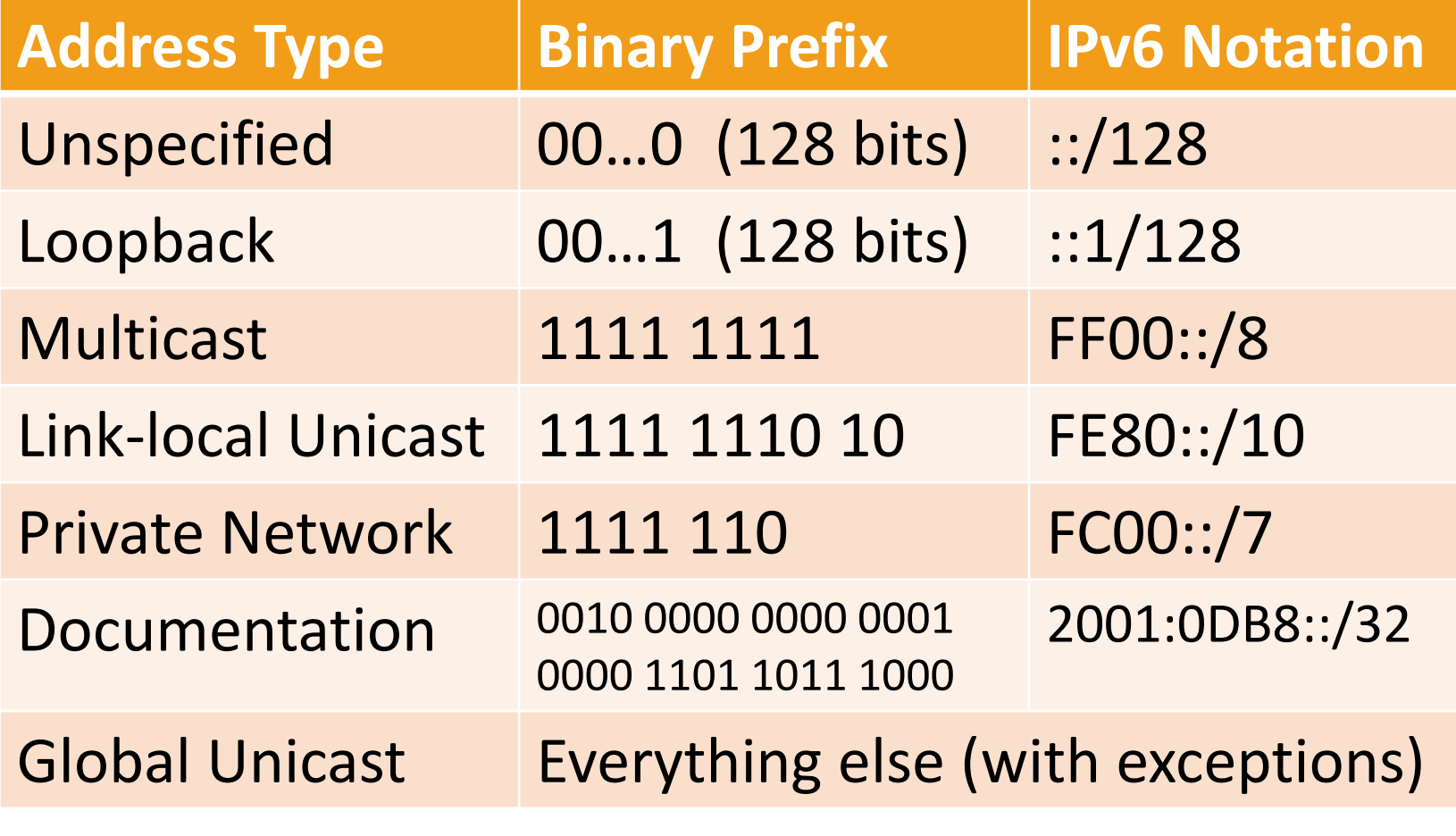

#### Host Name

- A host may be identified by its name
	- Example: the Domain Name Service (DNS)
- Domain Name Service (DNS)
	- A global name database, and an application on the Internet that does the translation
		- (host name/DNS resolution) Host name  $\rightarrow$  IP address
		- (reverse host name/DNS resolution) IP address  $\rightarrow$  host name
	- Example
		- www.brooklyn.cuny.edu
		- www.google.com
	- Communications are done using IP addresses
		- DNS provides the translation

# Look Up Host IP Address

- While on a host, you can look up its IP addresses
- Be aware that a host may have multiple IP addresses
	- an IP address is assigned to a network interface on a host, and a host can have multiple network interfaces
	- a network interface can be assigned multiple IP addresses
- Windows
	- ipconfig
- Mac OS X
	- ifconfig
- Linux
	- ip address or ifconfig

### Look Up IP addresses for Host Names

- Use nslookup, available on many operating systems (Windows, Mac OS X, Linux …)
- Use dig on Linux
- Example
	- nslookup www.google.com
	- nslookup www.brooklyn.cuny.edu
	- dig www.google.com

#### Work with Network Interface

- In Java, use java.net.NetworkInterface to deal with network interfaces on a host
- Example application
	- What do you observe?
	- Link type, name, unicast address, broadcast address, network number …

### Questions

- Network architecture and layered model
- Host, node, and network interface
- IP addresses
	- IPv4 and IPv6
- Practical operations
	- Look up hosts' IP addresses
	- Examine network interfaces

## Multiplexing and Demultiplexing

- Network layer functionality belongs to a host
- How do applications share the network?
- Transport layer: multiplexing and demultiplexing

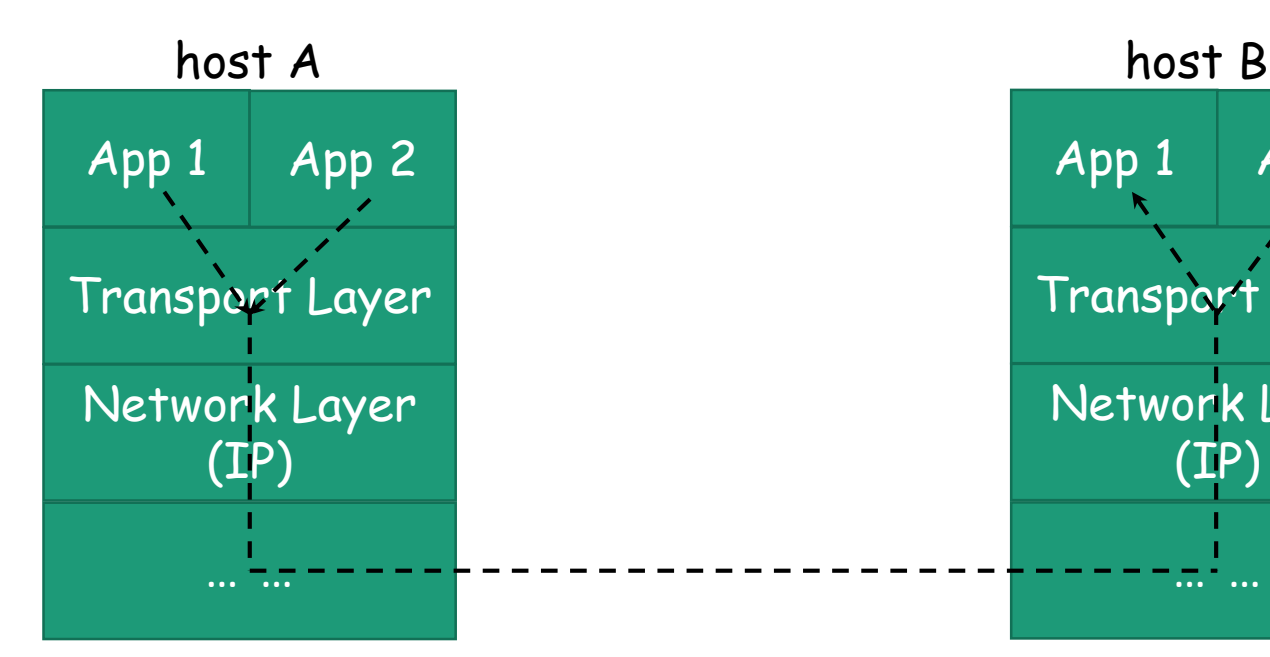

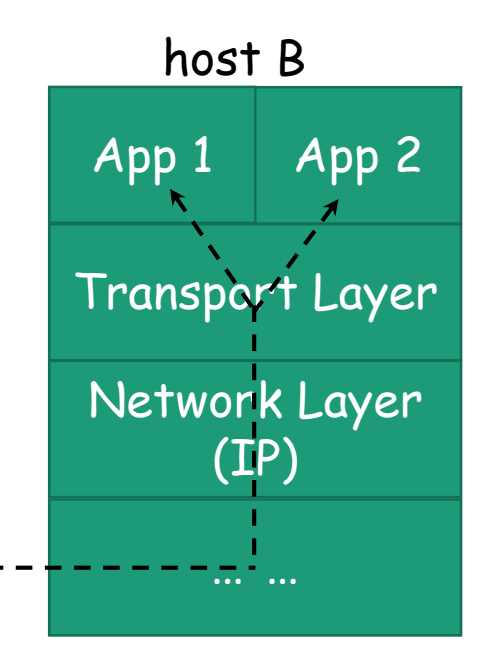

# TCP and UDP

- Transport Control Protocol
- User Datagram protocol
- Communication protocol for processes (a process represents a running program)
- Multiplexing and demultiplexing over the network layer (the Internet protocol)

# UDP

- User Datagram Protocol
- Implement solely multiplexing and demultiplexing over the network layer (the Internet protocol)
- Transmit independent datagram one at a time
- Communication is not reliable (called best effort)
	- No guarantee on the order of datagrams
	- No guarantee on the delivery of datagrams

#### TCP

- Transmission Control Protocol
- Besides multiplexing and demultiplexing, abstract a connection-oriented reliable byte stream
	- Create an abstraction data are transmitted or received one byte at a time, reliably
		- Maintain the order of the bytes
		- Guarantee delivery of data, or an error is reported
	- Must establish connection

# TCP and UDP Port Numbers

- For multiplexing and demultiplexing, how do we differentiate multiple processes (running programs) on a host?
- UDP port numbers
	- 16 bit integer
	- Use them to differentiate different processes on a host
- TCP port numbers
	- 16 bit integer
	- Use them to differentiate different processes on a host

# List TCP/UDP Port Statistics

- Use netstat , available on many operating systems (Windows, OS X, Linux …)
- Windows
	- Examples
		- netstat -n -o -p TCP; netstat -f -o -p TCP; netstat -n -o -p UDP; and netstat -f -o -p **TCP**
- Linux
	- Examples
		- netstat –n –p -a -t; netstat –p -a -t; netstat –n –p -a -u; and netstat–p -a -u
- OS X
	- Examples
		- netstat -n –a –p tcp; netstat –a –p tcp; netstat -n –a –p udp; and netstat –a –p udp;

#### Some Practical Considerations

- Is a port (TCP, UDP, or both) available to our own programs?
	- 1 1023 are privileged
	- Registered ports (with iana.org, sometimes called well-known or service ports)
		- See /etc/services on Mac OS X, or, Linux or Unix
		- See C:\Windows\system32\drivers\etc\services on Windows
	- A process may be running and assigned (called bound to) one or more ports
		- A port can only be assigned to a single process
- Does the host-based or network-based firewall get in your way (at home, at the college, or at the coffee shop …)?
	- A firewall is an application that filter out some IP packets/TCP segments/UDP datagrams
	- Commonly, an organization only allows traffics to a small number of registered ports (e.g., 80 for HTTP, 443 for HTTPS, 53 for DNS)

#### Questions?

- Multiplexing and demultiplexing over the Internet
- TCP and UDP
- TCP port and UDP port
- Query network statistics on a host
- Some practical consideration
	- What ports are available for us to use in our own programs?

## Programming with TCP and UDP

- Java network applications typically use TCP or UDP to communicate
- Typically no need to concern with innerworkings of TCP or UDP
	- Use java.net package or other network related packages
	- TCP communications
		- The Socket, ServerSocket, URL, and URLConnection classes
	- UDP communications
		- The DatagramPacket, DatagramSocket, and MulticastSocket classes
- Need to understand the concept of Socket
	- Most lower-level networking APIs are modeled after the Berkeley Socket API

#### Socket

- A data structure (or an object) representing a two-way communication link between two programs running on the network
	- Two end points
		- Local and remote end points
		- Each is a combination of IP address and port number
		- IP address: identify a host
		- Port number: identify a process (running program) on the host

#### TCP Socket: Client and Server

- TCP requires to establish a connection
- Client and server
	- Client
		- The program that actively initiates the connection establishment
	- Server
		- The program that passively waits for the client to connect to it, and accepts the connection
	- It is always that a client connects to the server, and server accepts the connection request in this context

# TCP Socket in Java

- Socket and ServerSocket classes
	- Represent the connection between a client program and a server program.
		- A connection has two end points, so a socket usually has two end points (local and remote)
	- Socket class
		- Represent the connection at the client side of the connection
	- ServerSocket class
		- Present the connection at the server side of the connection
	- Low-level communication directly using TCP

# TCP Client-Server Application using Sockets

- A server programs runs on a host and has a socket that is bound to a port number and an IP address.
- The server just waits, listening to the socket for a client to make a connection request.
- The client attempts to connect to the server program by using the server's address and port to which the server is listening to (service address and port).
	- To identify itself to the server, the client binds to a local port number (usually assigned by the system, not done by the programmer) that it will use during this connection.
- When the server accepts the connection, the server does the following,
	- It creates a new socket bound to the same local port (local endpoint) and also has its remote endpoint set to the address and port of the client.
	- It can continue to listen to the original socket for connection requests while tending to the needs of the connected client using the newly created socket
- On the client side, the socket is ready if the connection is accepted at the server
- The client and server can now communicate by writing to or reading from their sockets.

### I/O Streams and TCP Socket in Java

- A TCP socket represents a connection at either the client or the server
- Socket can be source or destination of I/O streams
	- We can obtain an InputStream or an OutputStream from a socket
	- High-level streams can be created by wrapping the InputStream or the OutputStream

# Example: Download a File

- Use try-catch-finally to handle errors and release resources
- Can you use try-with-resources instead?
- Regardless which one to use, make sure all the resources are closed
- Communication: unicast (one-to-one)

#### Questions

- Concept of socket
- TCP socket in Java
	- Concept of client and server
	- TCP sockets and I/O streams
	- Communication: unicast
- Make sure all resources are released

### Questions

- Networking fundamentals
- Network interfaces
- Sockets and network I/O
- Reliable socket and byte streams

# Assignments

- Practice assignments
- Project 4